**(5) Question 1.** Write a C function that samples ADC channel 4. 0 maps to 0, and 1023 maps to 5000. You need to promote to long so that you avoid overflow.

```
// Sample ADC channel 4 
// Inputs: none 
// Outputs: voltage in 0.001 V units 
unsigned short ADC_In4(void){ 
unsigned short sample,voltage; 
unsigned long sample5000; // sample *5000 
  ATDCTL5 = 0x84; // start ADC, channel 4, right justified 
 while((ATDSTAT0&0x80)==0)\{}; // wait for SCF
// also while((ATDSTAT1&0&01) ==)\{\}\; // wait for CCF0
 sample = ATPDR0;sample5000 = 5000*sample;voltage = (unsigned short)(sample5000/1023); // 0 to 5000
  return voltage; 
} 
Function: ADC_In4 
  0000 c684 [1] LDAB #132 
  0002 5b00 [2] STAB _ATDCTL45:1 
  0004 4f0080fc [4] BRCLR _ATDSTAT0,#128,*+0 ;abs = 0004 
 0008 dd00 [3] LDY ATDDR0
  000a cc1388 [2] LDD #5000 
 000d 13 [3] EMUL
  000e ce03ff [2] LDX #1023 
  0011 34 [2] PSHX 
  0012 ce0000 [2] LDX #0 
 0015 34 [2] PSHX<br>0016 160000 [4] JSR
  0016 160000 [4] JSR _LDIVU 
 0019 3d [5] RTS
Leaving it as a short causes overflow at the multiply by 5000 step. 
unsigned short ADC_In4Bad (void){ 
unsigned short sample, voltage;
  ATDCTL5 = 0x84; // start ADC, channel 4, right justified 
 while((ATDSTAT0&0x80)==0){}; // wait for SCF
  sample = ATDDR0; 
  voltage = (5000*sample/1023); // 0 to 5000 
  return voltage; 
} 
Function: ADC_In4Bad 
  0000 c684 [1] LDAB #132
 0002 5b00 [2] STAB _ATDCTL45:1<br>0004 4f0080fc [4] BRCLR ATDSTAT0,#
                          BRCLR ATDSTAT0, #128, *+0 ; abs = 0004 0008 dd00 [3] LDY _ATDDR0 
 000a cc1388 [2] LDD #5000<br>000d 13 [3] EMUL
  000d 13 [3]
  000e ce03ff [2] LDX #1023 
 0011 1810 [12] IDIV *****OVERFLOW******
  0013 b754 [1] TFR X,D 
  0015 3d [5] RTS
```
**(5) Question 2**. Two inputs mean twice the current is needed.

| $\gamma$ about $\gamma$ . The mpais mean $\gamma$                                        |                                   |                                                                                            |                                          |
|------------------------------------------------------------------------------------------|-----------------------------------|--------------------------------------------------------------------------------------------|------------------------------------------|
| $V_{OH} \geq V_{IH}$                                                                     |                                   |                                                                                            | $\geq$ 2 $ I_{\text{HH}} $<br>$ I_{OH} $ |
| $V_{\underline{\text{IL}}}$<br>$V_{0L}$<br>$\leq$                                        |                                   |                                                                                            | $ I_{OL} $<br>$\geq$ 2 $ I_{\text{IL}} $ |
| (5) Question 3. $y = 0.78125*x0 + 0.78125*x2 - 0.5625*y2 = (25*(x0+x2)-18*y0)/32$        |                                   |                                                                                            |                                          |
| $25*510 < 32767$ , 16-bit math will not overflow                                         |                                   |                                                                                            |                                          |
| short $x0, x2, y2, y$ ;                                                                  |                                   |                                                                                            |                                          |
| void calc(void) $\{$                                                                     |                                   |                                                                                            |                                          |
| $y = (25*(x0+x2)-18*y2)/32;$                                                             |                                   |                                                                                            |                                          |
|                                                                                          |                                   |                                                                                            |                                          |
| Function: calc                                                                           |                                   |                                                                                            |                                          |
| 0000 fc0000                                                                              | $[3]$                             | LDD                                                                                        | x0                                       |
| 0003 f30000                                                                              | $[3]$                             | ADDD                                                                                       | x2                                       |
| 0006 b746                                                                                | [1]                               | TFR                                                                                        | D, Y                                     |
| 0008 c619                                                                                | $[1]$                             | LDAB                                                                                       | #25                                      |
| 000a 87                                                                                  | [1]                               | <b>CLRA</b>                                                                                |                                          |
| 000b 13                                                                                  | $[3]$                             | EMUL                                                                                       |                                          |
| 000c 3b                                                                                  | [2]                               | <b>PSHD</b>                                                                                |                                          |
| 000d fc0000                                                                              | $[3]$                             | LDD                                                                                        | y2                                       |
| 0010 cd0012                                                                              | [2]                               | LDY                                                                                        | #18                                      |
| 0013 13                                                                                  | $[3]$                             | <b>EMUL</b>                                                                                |                                          |
| 0014 3b                                                                                  | [2]                               | PSHD                                                                                       |                                          |
| 0015 ec82                                                                                | $[3]$                             | LDD                                                                                        | 2,SP                                     |
| 0017 a3b3                                                                                | $\begin{bmatrix} 3 \end{bmatrix}$ | SUBD                                                                                       | $4,$ SP+                                 |
| 0019 ce0020                                                                              | $[2]$                             | LDX                                                                                        | #32                                      |
| 001c 1815                                                                                | $[12]$                            | IDIVS                                                                                      |                                          |
| 001e 7e0000                                                                              | $\begin{bmatrix} 3 \end{bmatrix}$ | STX                                                                                        | У                                        |
| 0021 3d                                                                                  | [5]                               | <b>RTS</b>                                                                                 |                                          |
| (5) Question 4. Write a C function that outputs (transmits) one byte using the SPI port. |                                   |                                                                                            |                                          |
| void SPI_Out(unsigned char data){                                                        |                                   |                                                                                            |                                          |
| while((SPISR&0x20)==0){}; // wait for SPTEF                                              |                                   |                                                                                            |                                          |
|                                                                                          |                                   | $\mathbf{1}$ $\mathbf{1}$ $\mathbf{1}$ $\mathbf{1}$ $\mathbf{1}$ $\mathbf{1}$ $\mathbf{1}$ |                                          |

```
SPIDR = data; \frac{1}{10} start transmission
 while((SPISR&0x80)==0)\{\}\; // wait for SPIF
 data = SPIDR;<br>
PTT \&= \sim 0 \times 04;<br>
\frac{1}{2} // PT2=0
 PTT &=-0x04;PTT = 0x04; // PT2=1}
```
**(5) Question 5.** Review your EE411 before going on the interview trail. R\*C= 10 ns. There are 10 time constants within this 100ns window, so the time constant is small compared to the pulse width. (This is good) From 0 to 100ns,  $V_{\text{out}} = 5.5 e^{t/RC} = 5.5 e^{t/10ns}$ 

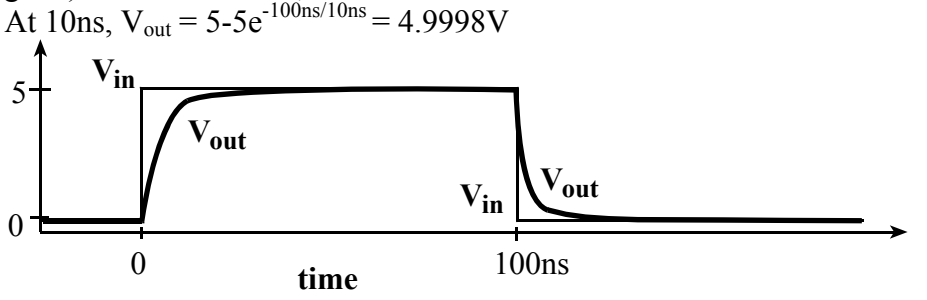

**(5) Question 6.** First discuss this with a coworker or your boss, because most likely your observation is either wrong, or based on a faulty assumption. Most companies have an explicit protocol for handling ethics in general and error reporting in specific.

**(5) Question 7.** Since the software is generating data, and software execution speed depends on the CPU, this system is **A)** The system is CPU bound

**(5) Question 8.** Since the input channel is generating data, and the I/O speed depends on the I/O bandwidth this system is **C)** The system is I/O bound

**(5) Problem 9.** A) This is a perfectly appropriate usage of **Count**, because there are two permanently allocated variables with private scope, such that each variable counts the number of interrupts for each ISR.

**(20) Question 10.** A 6811 system will be designed to provide for a latched input port.

Part a) Show the design of the address decoder for the latched input port.

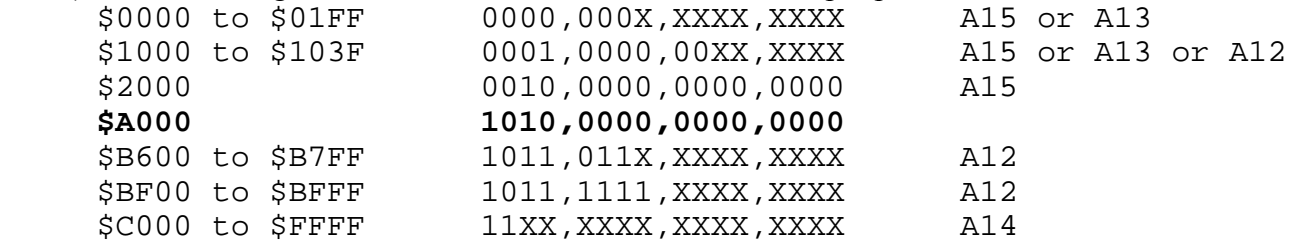

We must choose A15, A14 and A12 (we could add additional lines, but if we did the Kmap would eliminate them)

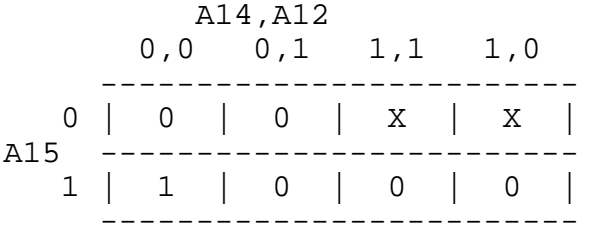

## Select =  $A15 \bullet A14 \bullet A12$

Part b) You want RDA to overlap RDR and you do not want to drive the address bus during the first half of the bus cycle, so D Synchronized, negative logic.

Part c) Drive data onto the data bus (/OE=0) only if Select is true, it is a read cycle (R/W=1), and during the second half of the bus cycle  $(E=1)$ .

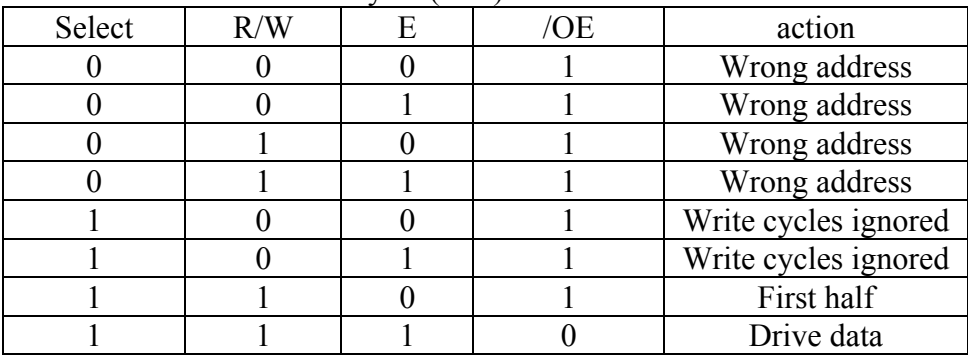

 $/OE = A15 \cdot \overline{A14} \cdot \overline{A12} \cdot \overline{R/W} \cdot E$ 

Part d) The 74HC573 address latch is not needed

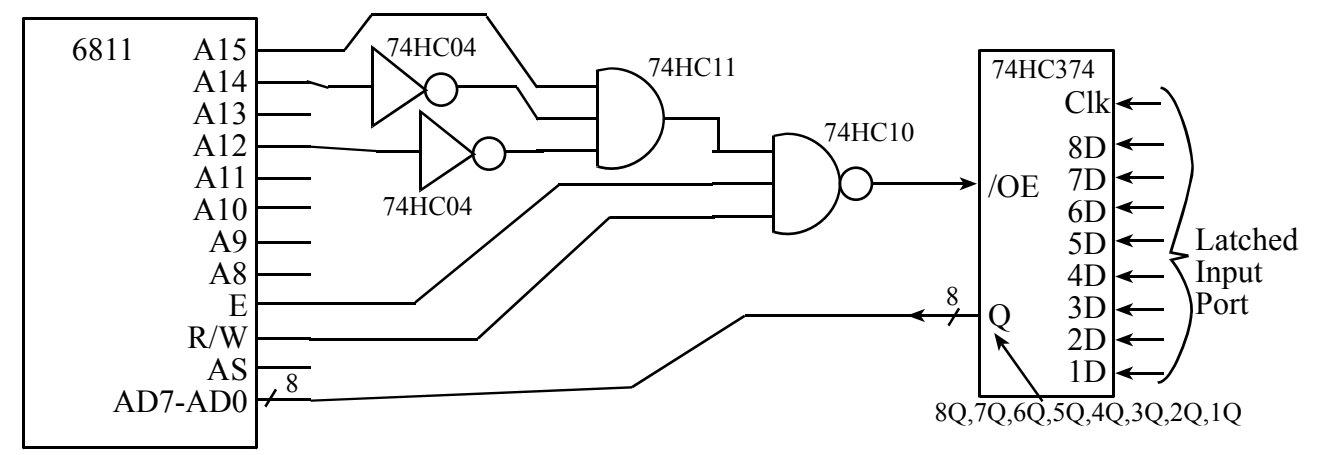

Part e) This is a synchronized interface, meaning the rise and fall of /OE is controlled by the E clock. There is only one gate delay from E to /OE (the 74HC04 and 74HC11 have no effect on the timing of /OE). /OE falls at 250+[5,15ns], and rises at 500+[5,15ns].The worst-case is the later for the fall and the earlier for the rise, so

**Read Data Available** = (250+[5,15ns]+25, 500+[5,15ns]+10) = (290, 515)

**(10) Question 11.** Add ground gain so sum of gains is 1

 $V_{\text{out}} = 100*V_{\text{in}} - 2*V_{\text{ref}} - 97*V_{\text{g}}$ 

Choose  $R_f$  (194 kΩ) a common multiple of gains, 100 2 97 Choose input resistors to get the desired gain

 $R_f / R_{in} = 100$  thus  $R_{in} = 1.94$  k $\Omega$ ,

 $R_f / R_{ref} = 2$  thus  $R_{ref} = 97$  kΩ,

 $R_f$  /  $R_g = 97$  thus  $R_g = 2$  kΩ.

Build circuit,  $V_{in}$  is positive, the other two are negative.

**(5) Question 12.** Because this is a single supply system, we need a LPF with a positive gain. Because the signals of interest are 0 to 10 kHz, we will set the cutoff at 10 kHz.

The two-pole Butterworth LPF has gain=1 and is very inexpensive.

1) select the cutoff frequency,  $f_c$ 

2) divide the two capacitors by  $2\pi f_c$  (let  $C_{1A}$ ,  $C_{2A}$  be the new capacitor values)

 $C_{1A} = 141.4 \mu F / 2 \pi f_c = 141.4 \mu F / 2 \pi 10 k = 0.00225 \mu F$ 

 $C_{2A} = 70.7 \mu F / 2 \pi f_c = 70.7 \mu F / 2 \pi 10 k = 0.001125 \mu F$ 

 3) locate two standard value capacitors (with the 2/1 ratio) with the same order of magnitude as the desired values

let  $C_{1B}$ ,  $C_{2B}$  be these standard value capacitors, let x be this convenience factor

 $C_{1B} = C_{1A}/x = 0.002 \mu F$ 

 $C_{2B} = C_{2A}/x = 0.001 \mu F$ 

4) adjust the resistors to maintain the cutoff frequency

 $R = 10k\Omega \cdot x = 11.252 k\Omega$ 

5) adjust the cutoff frequency to 10.2 kHz, to use a standard resistor values, 11 k $\Omega$ 

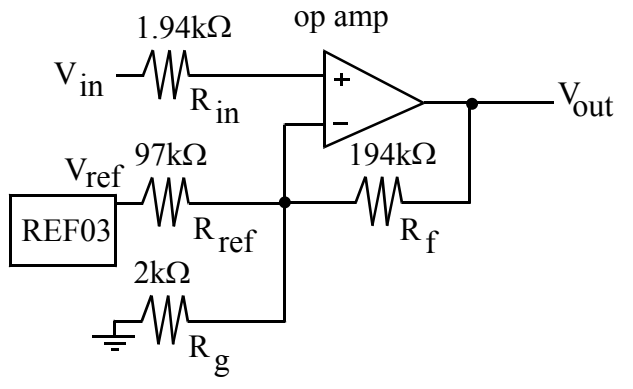

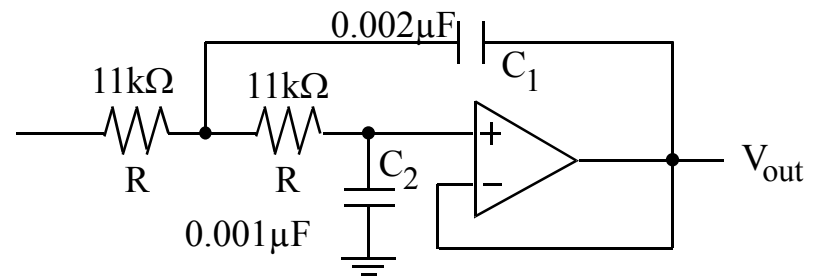

**(10) Question 13.** Because the motor is 5V, we use the +5 V supply. There are lots of drivers that can handle 5 amps, but the driver in the book with a current rating above 5 amps is the IRF540. A 1k $\Omega$  resistor can be added to limit current into the MOSFET when the transistor switches on or off. The voltage controlled MOSFET only requires gate current during transitions.

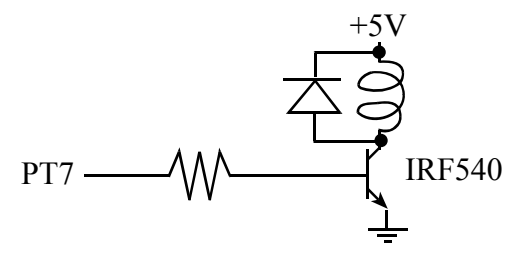

**(10) Question 14.** Create a delayed pulse output, triggered on the rise of PT0

Part a) Give the initialization code that sets PT0 as input, PM0 as output (initially zero). void Pulse\_Init(void){

```
asm sei // make atomic 
  DDRT &= \sim 0 \times 01; // PT0 input
  DDRM |= 0x01; // PM0 output<br>PTM &= \sim 0x01; // PM0=0
  PTM &=-0 \times 01;TSCR1 = 0x80; // enable TCNT, lus
   TSCR2 = 0x02; // divide by 4 TCNT prescale, TOI disarm 
   TCTL4 = TCTL4&0xFC+0x01; // rising edge PT0 
  TIE = 0x01; // Arm only ICO
  TIOS | = 0x02; // PT1 output compare
  TIOS &= \sim 0x01; // PTO input capture
asm cli 
} 
Part b) Show the input capture 0 interrupt service routine. No backward jumps allowed. 
void interrupt 8 IC0Han(void){ // rising edge of PT0 
  TC1 = TC0+T1; // T1 us after rising edge of PT0
   TIE |= 0x02; // arm OC1 
  TFLG1 = 0x03; // clear C1F and C0F
} 
Part c) Show the output compare 1 interrupt service routine. No backward jumps allowed. 
void interrupt 9 OC1Han(void){ 
  if(PTM&0x01){ \qquad // PM0 is 1 on second interrupt<br>PTM &= \sim0x01; // PM0=0
    PTM &= \sim 0 \times 01;<br>TIE &= \sim 0 \times 02;
                       // disarm OC1
   } else{ // first interrupt 
    PTM = 0x01; // PM0=1TC1 = TC1+T2; // T2 us later
 } 
  TFLG1 = 0x02; // clear C1F
}
```